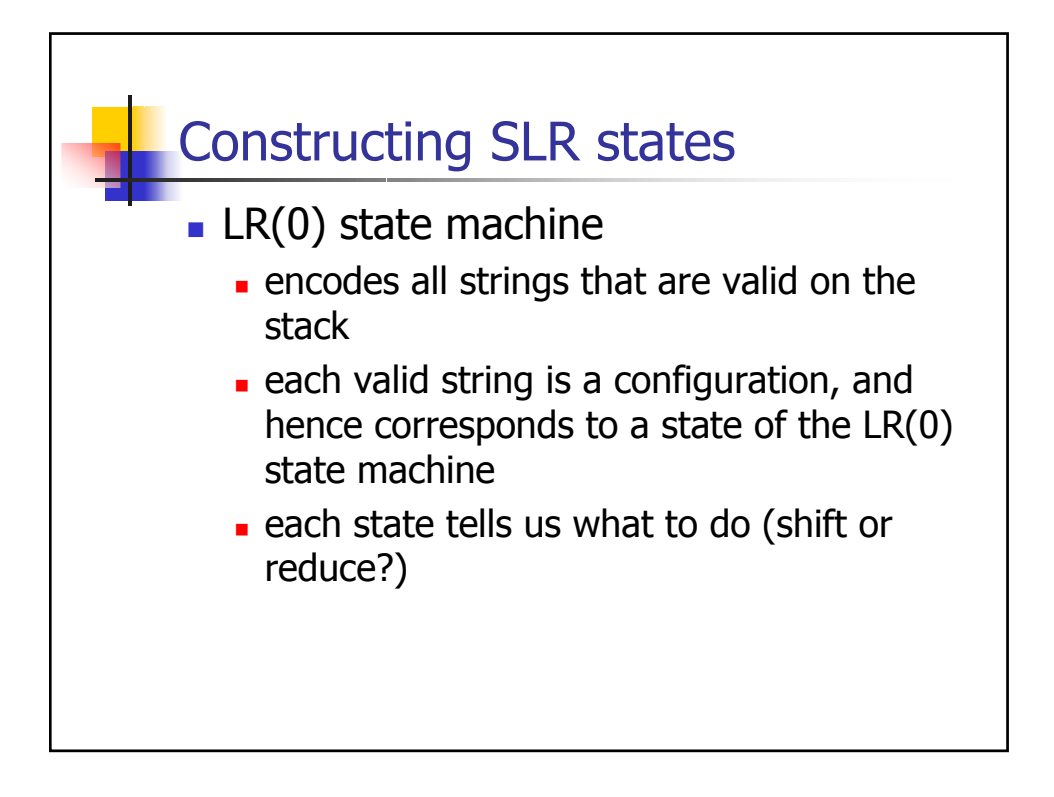

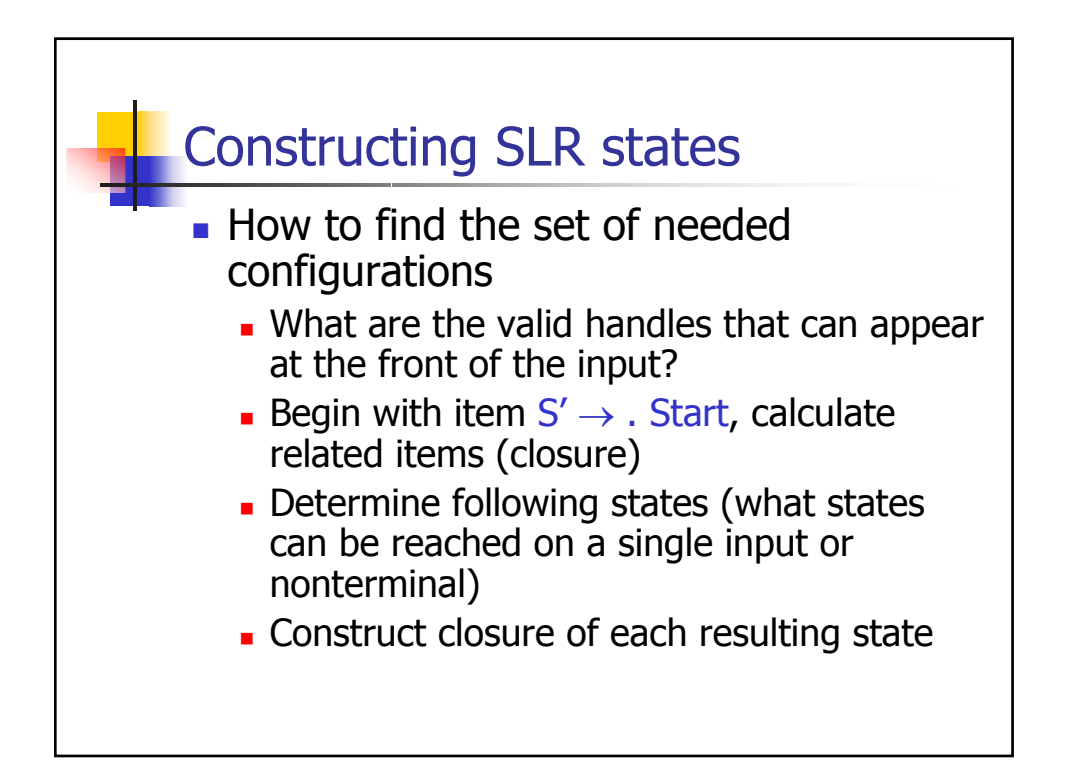

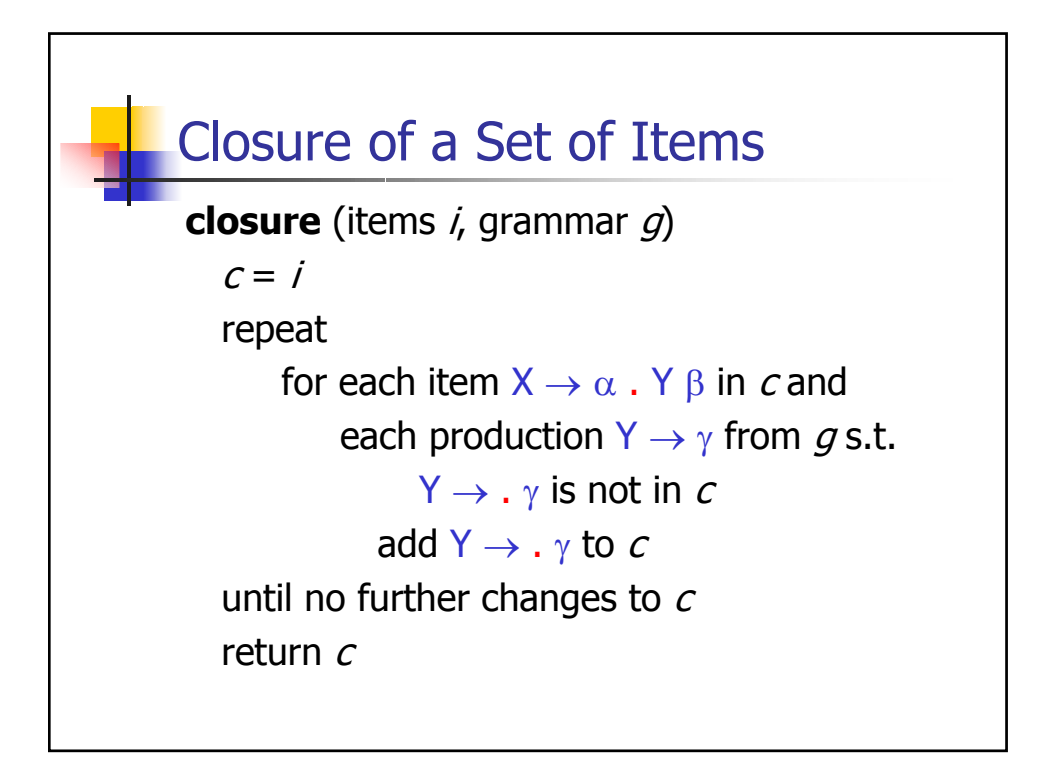

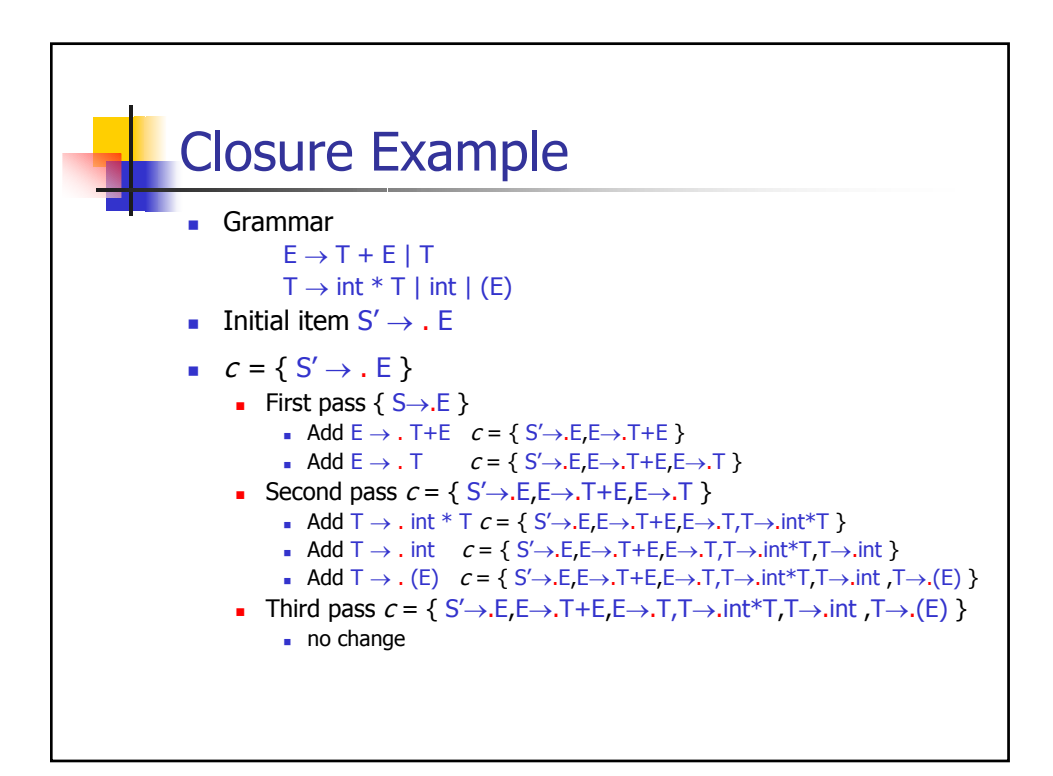

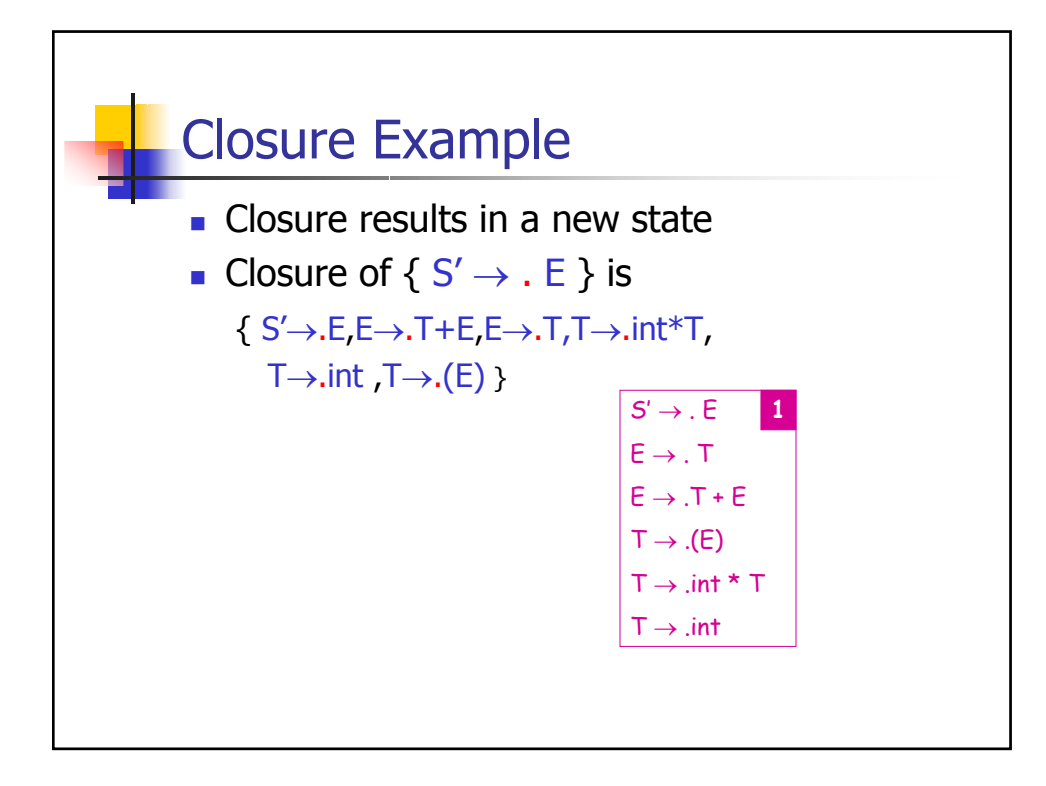

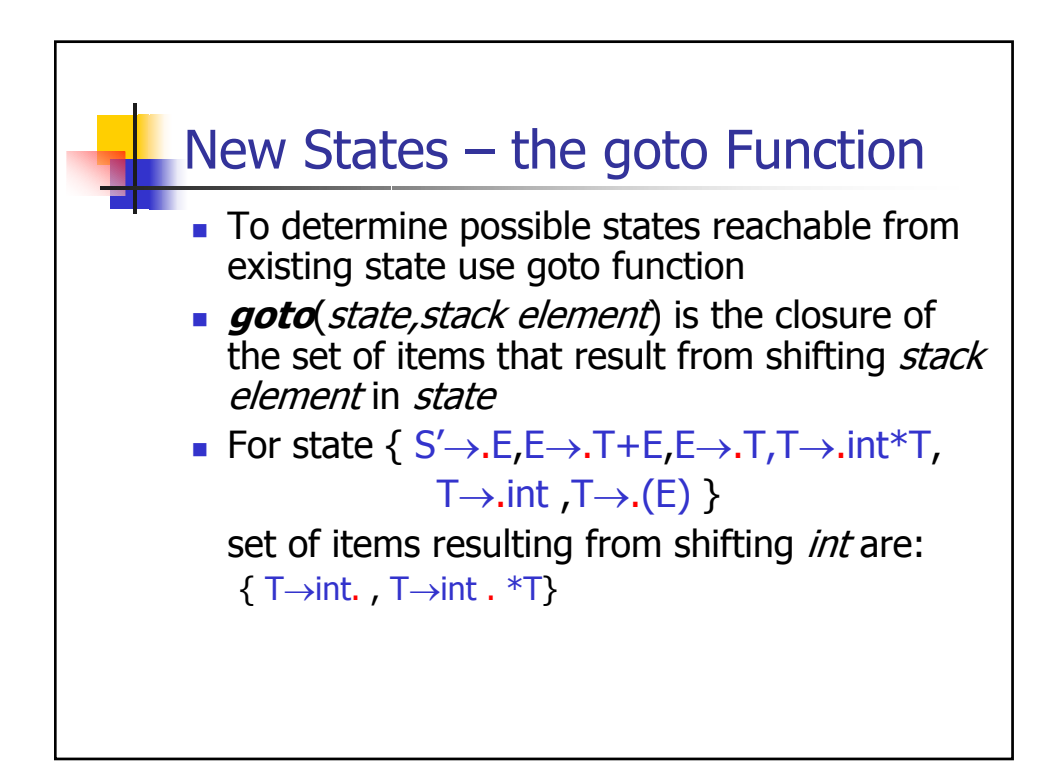

## Goto Function

**goto** (items *i*, stackel *J*, grammar *g*) *initial*= set of items  $X \rightarrow \alpha J$ .  $\beta$ such that  $X \rightarrow \alpha$ .  $J\beta$  is in i return closure(*initial*, g)

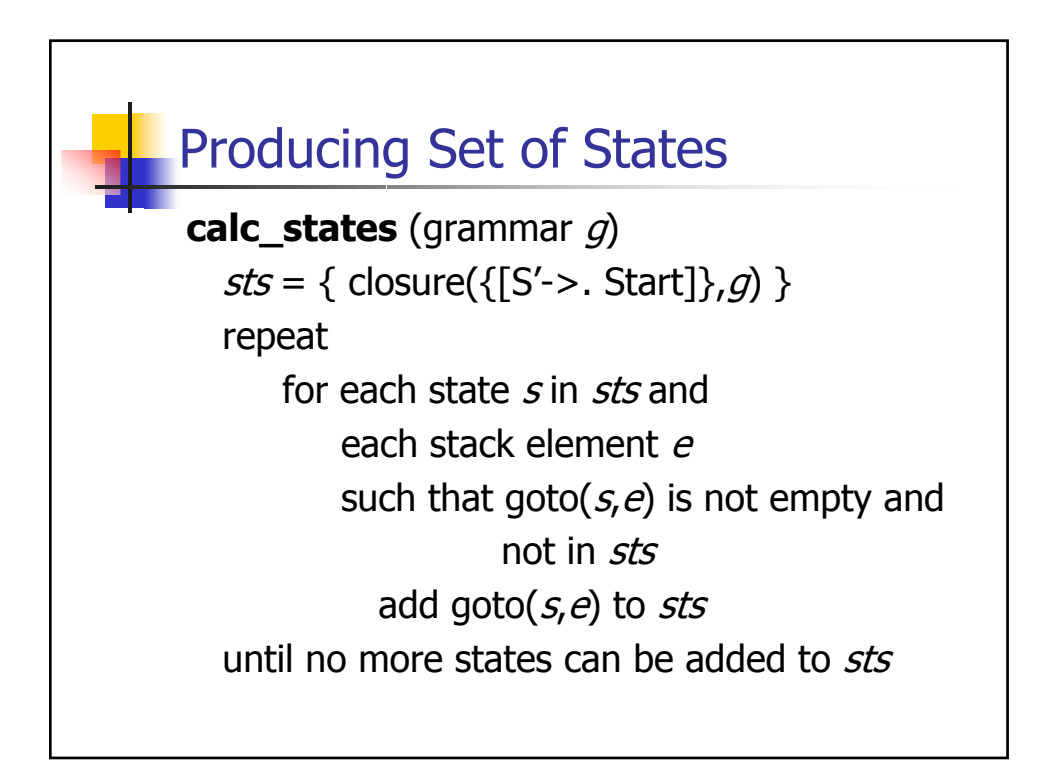

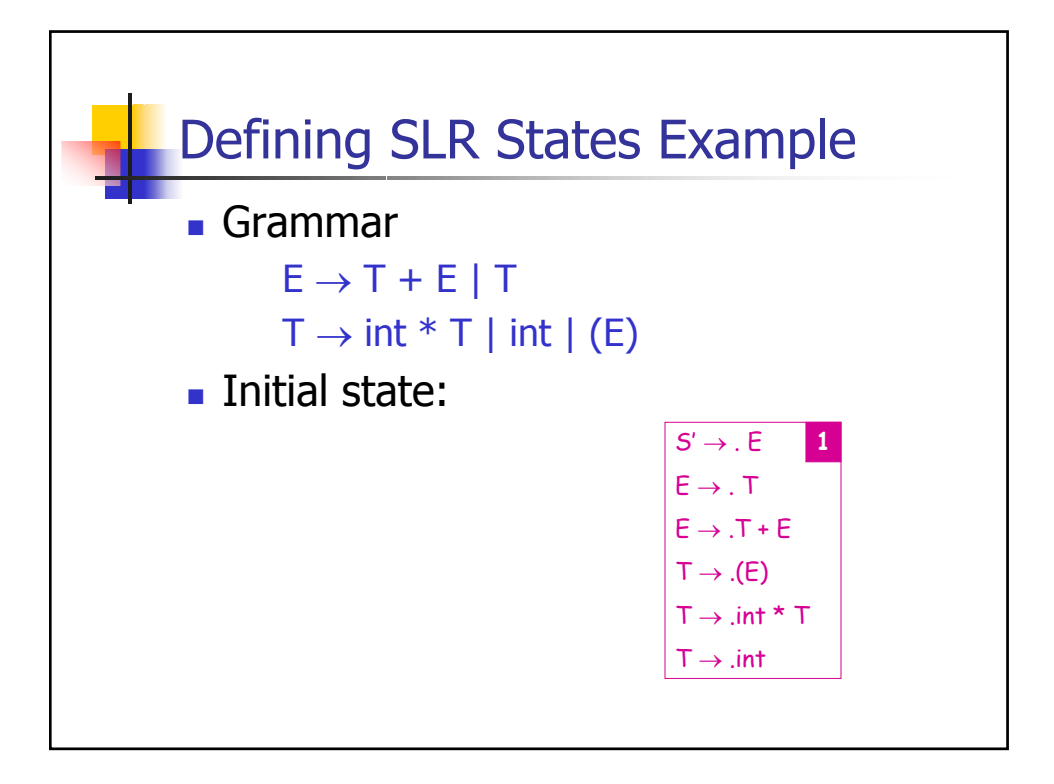

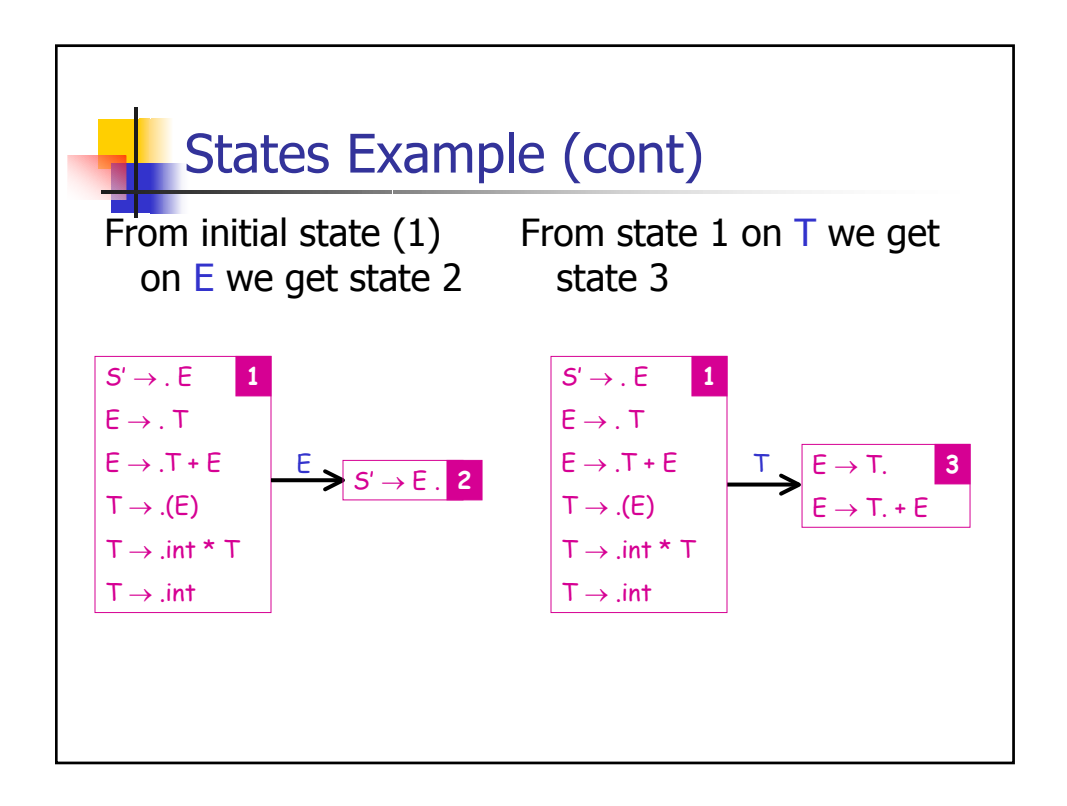

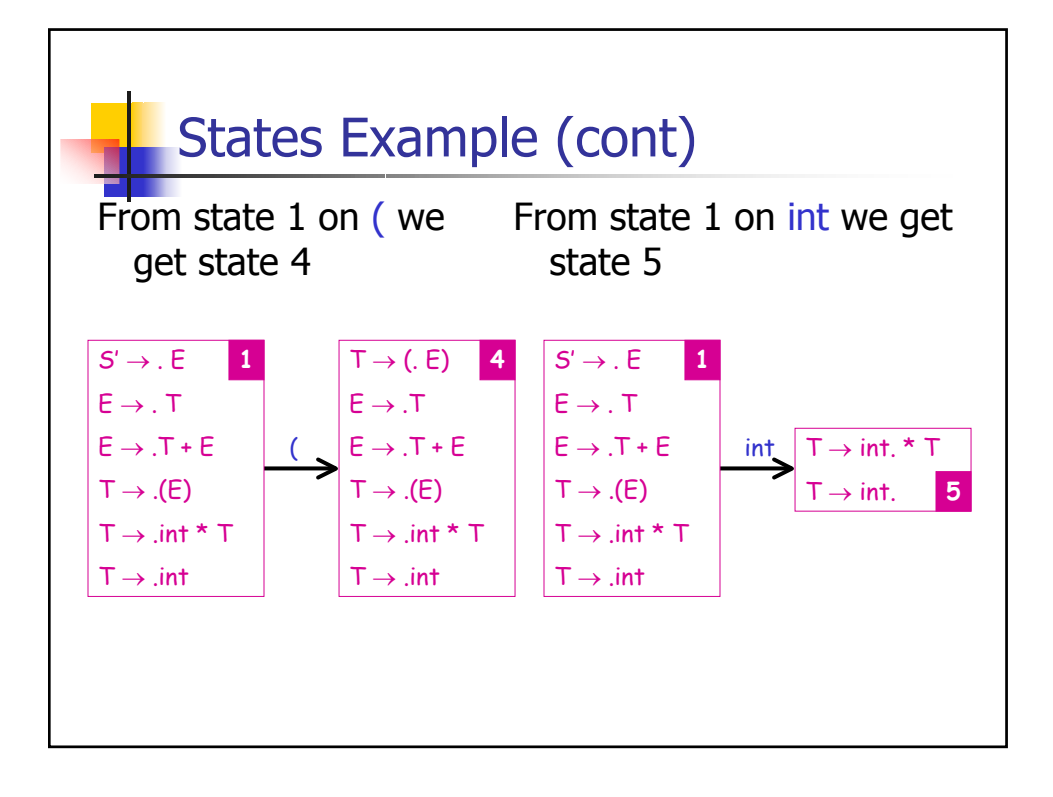

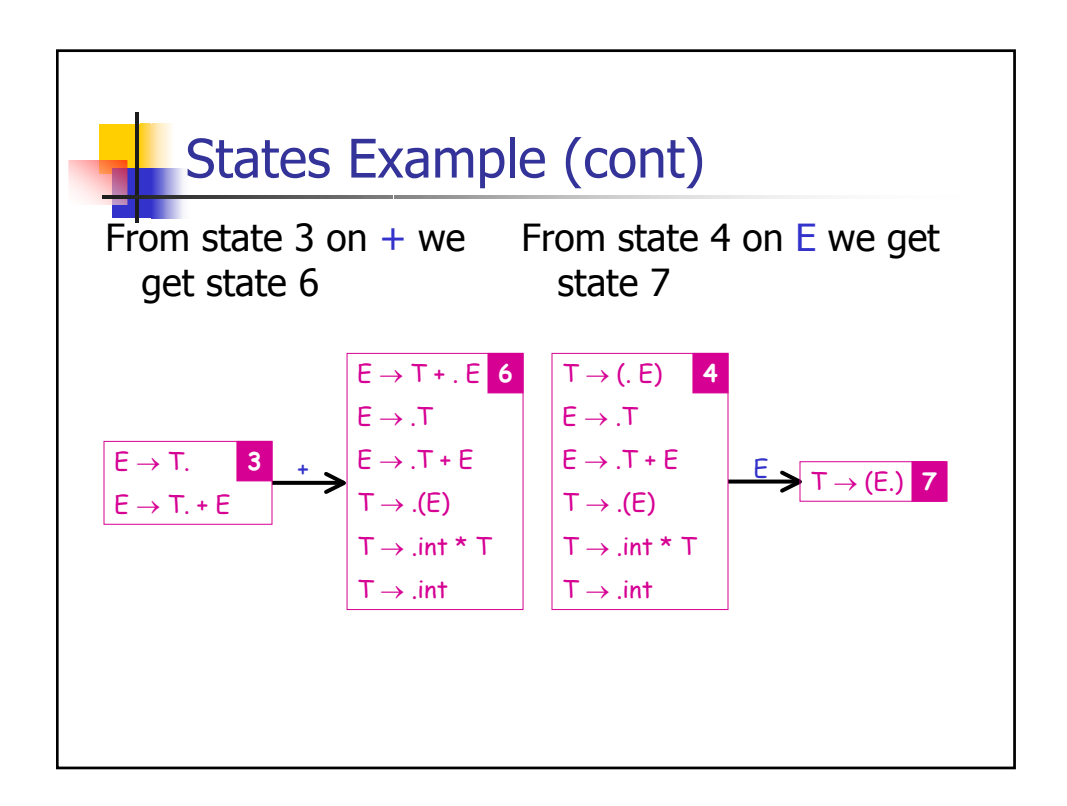

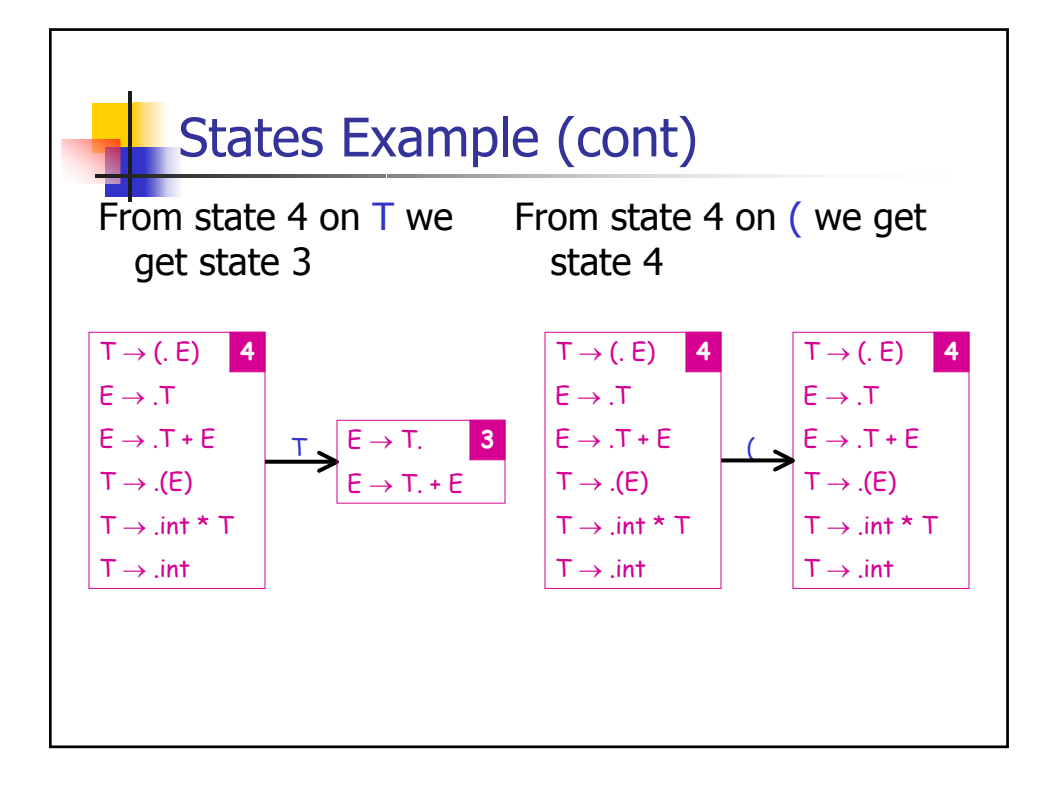

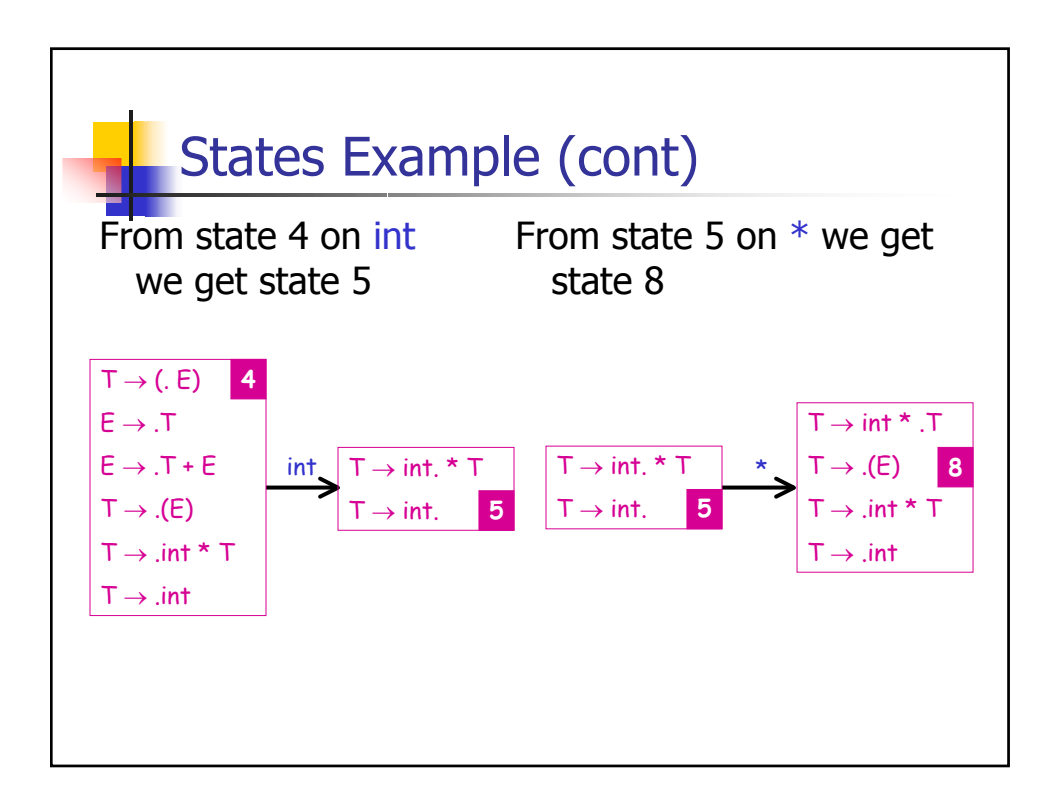

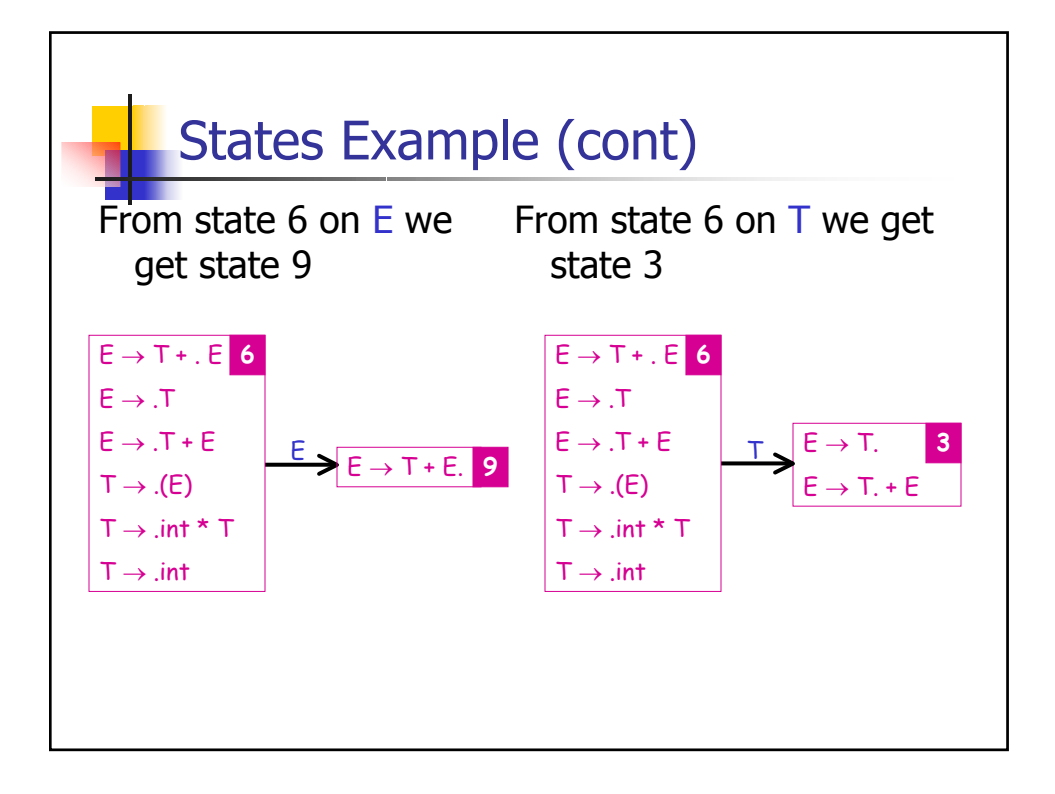

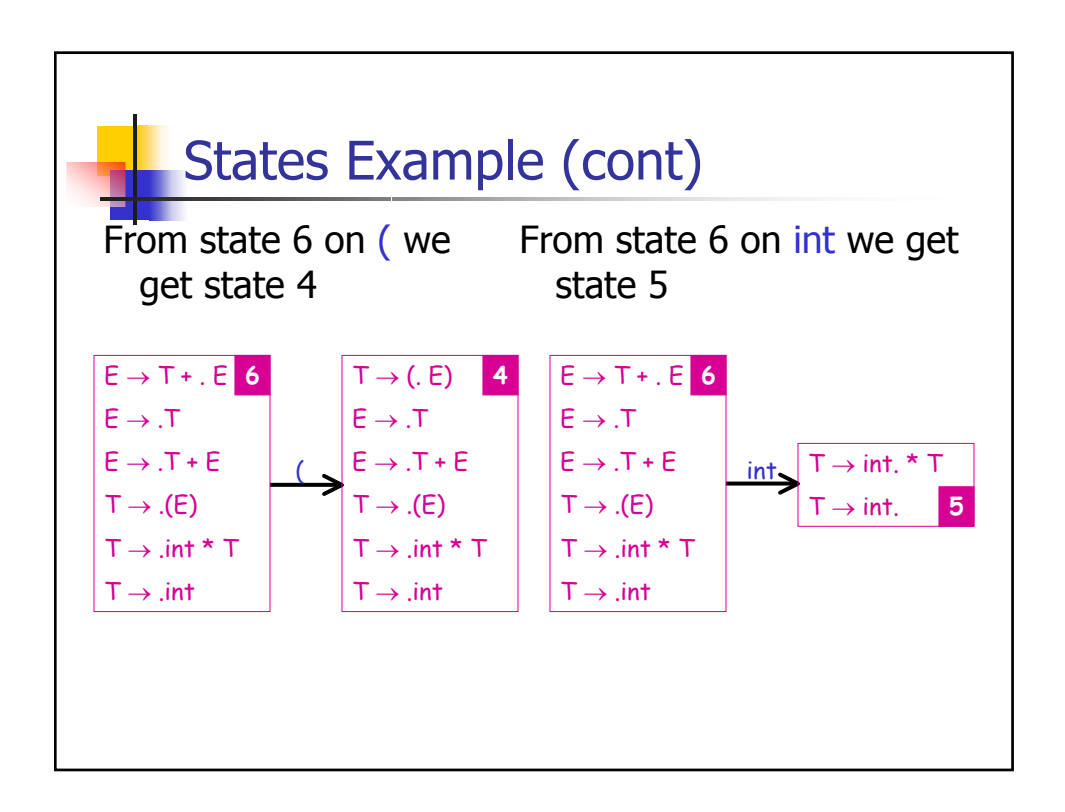

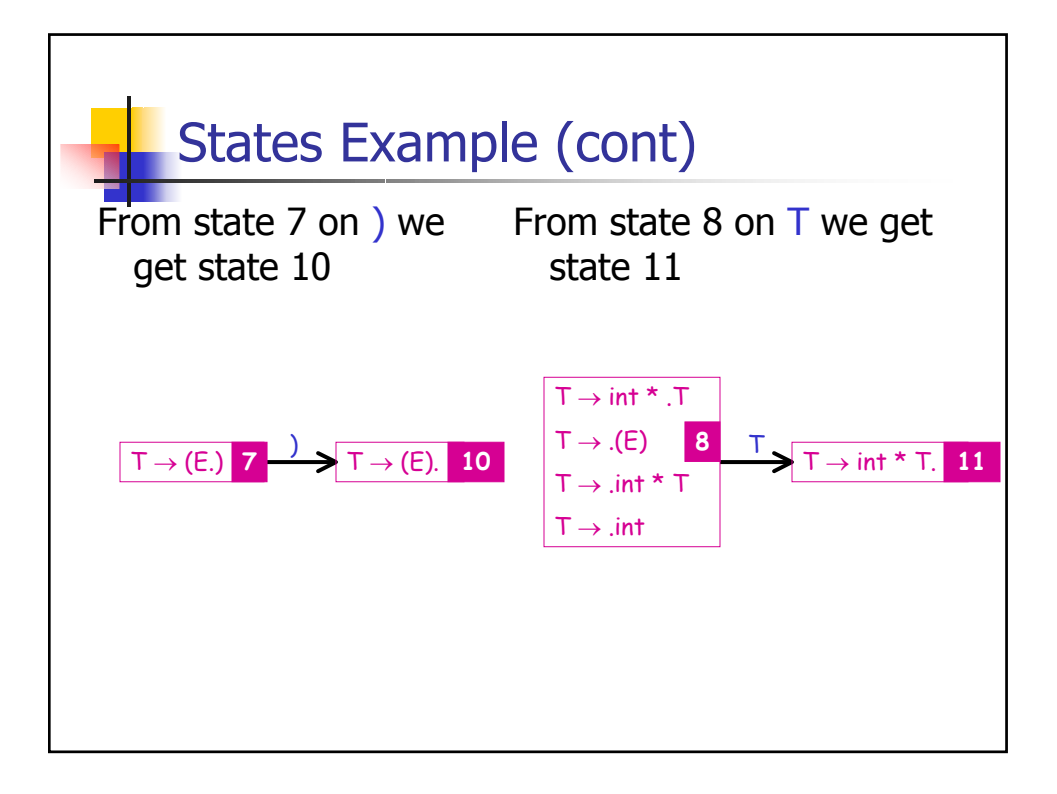

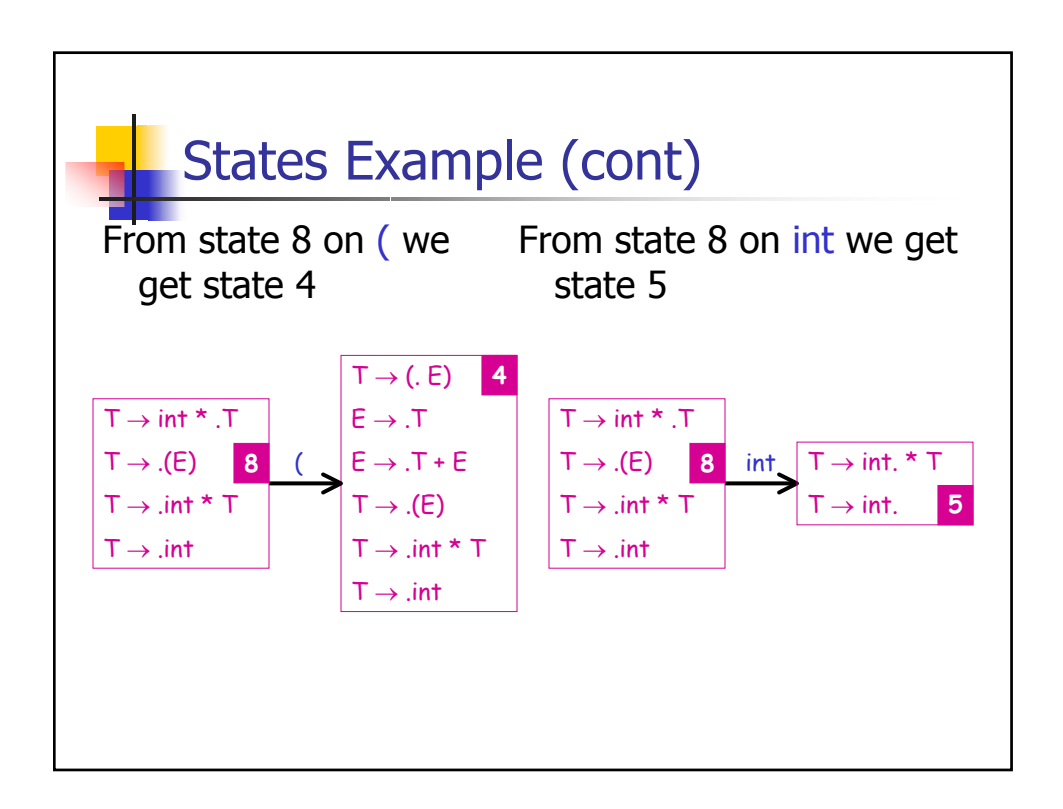

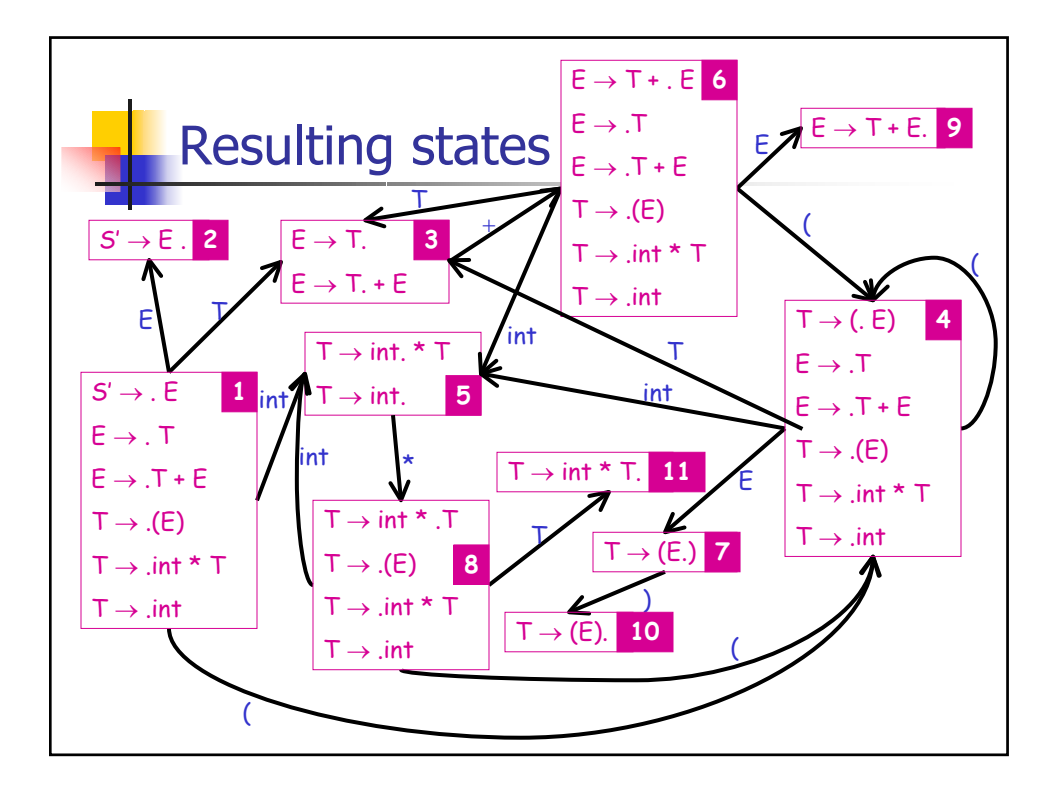

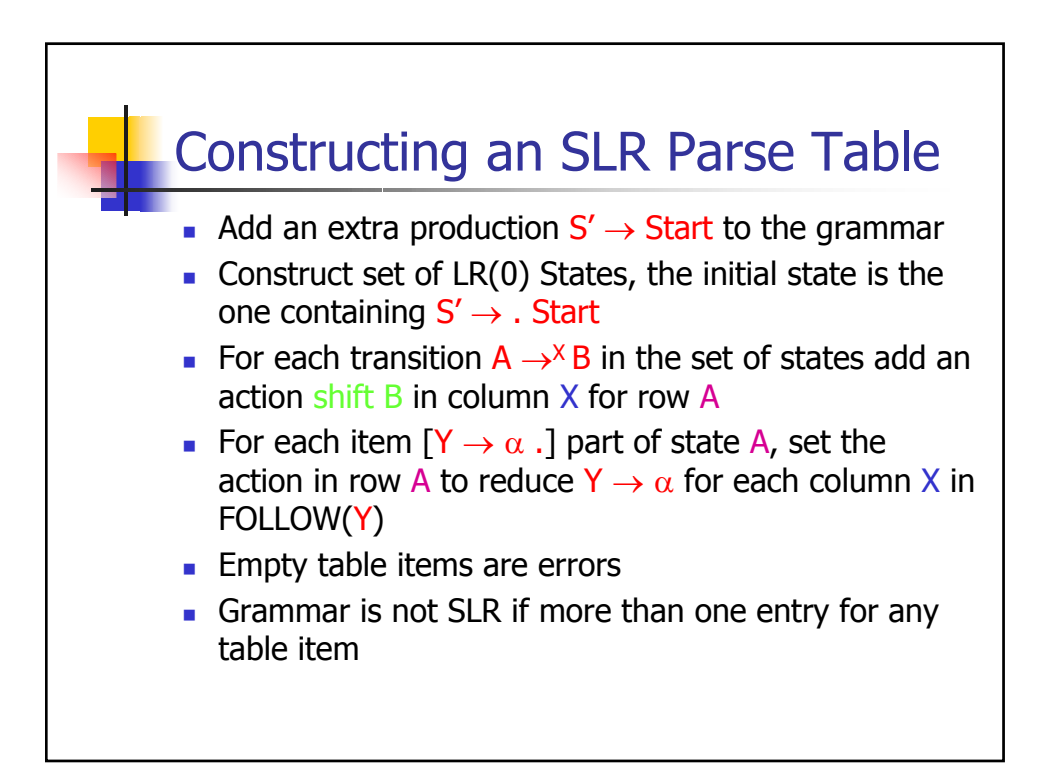

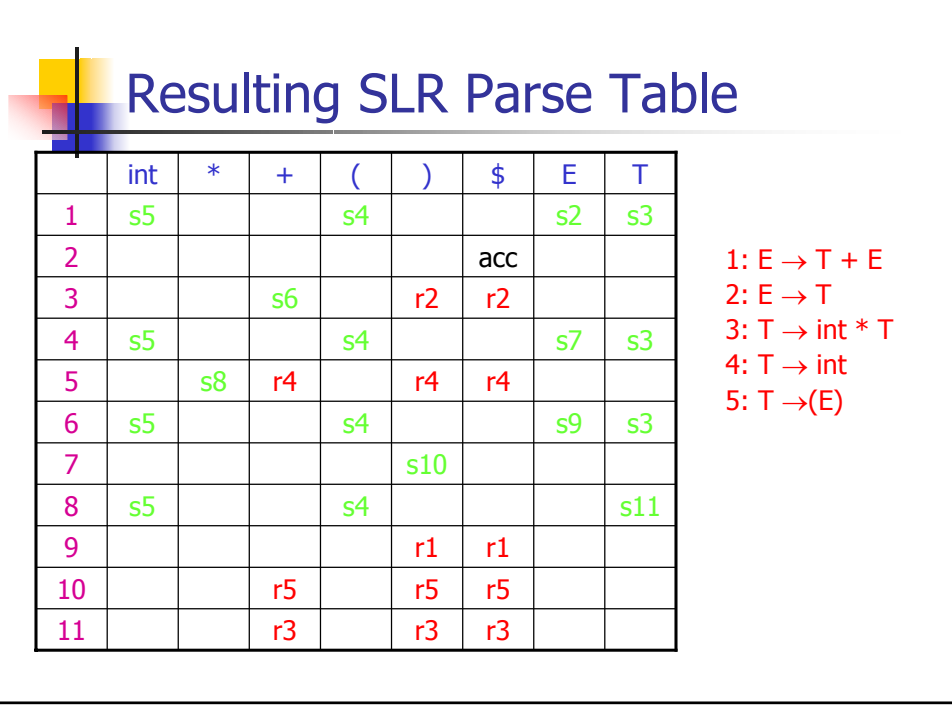

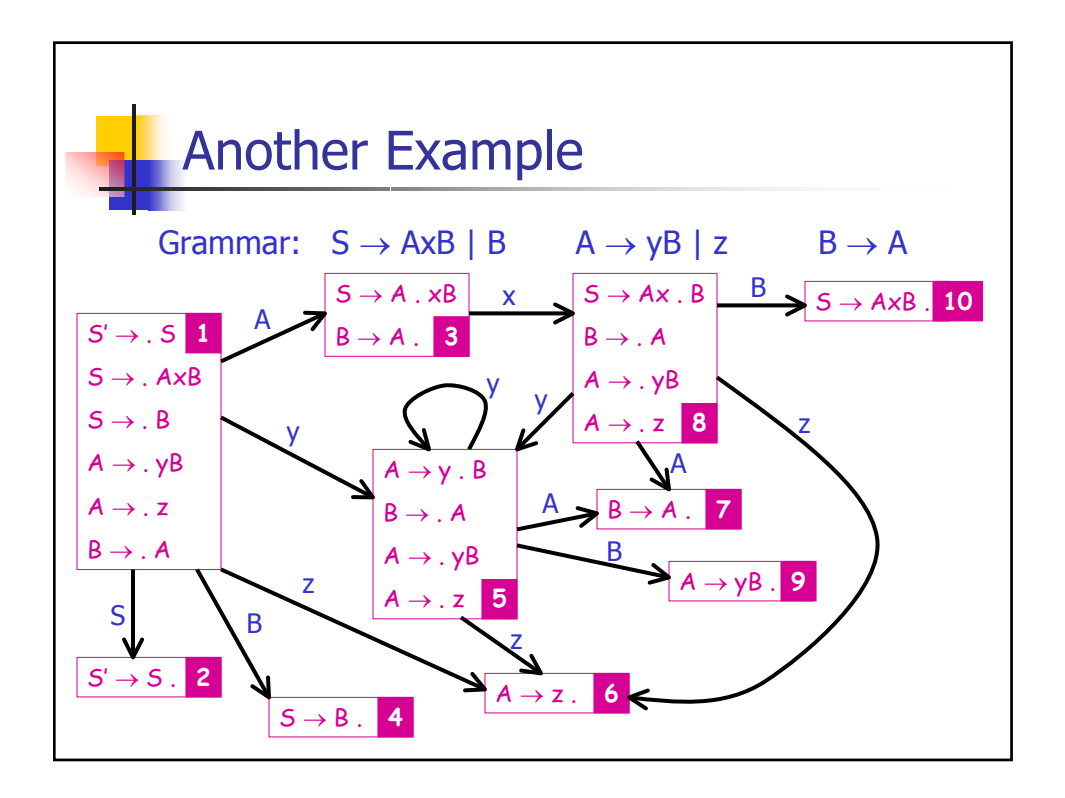

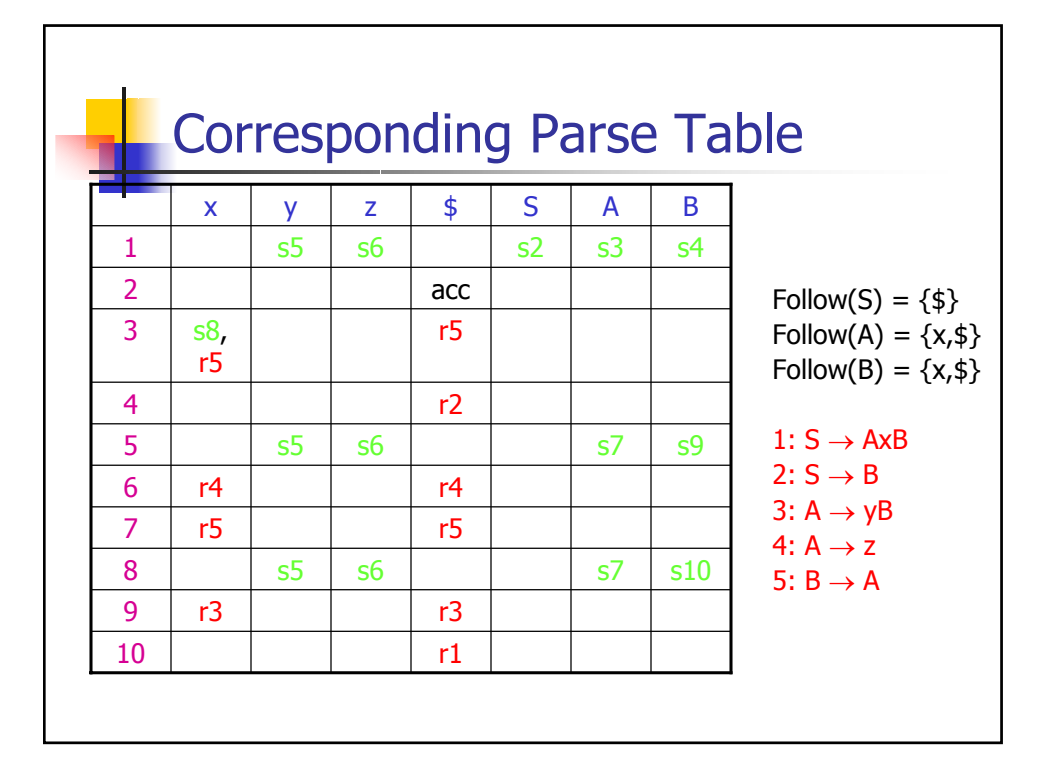

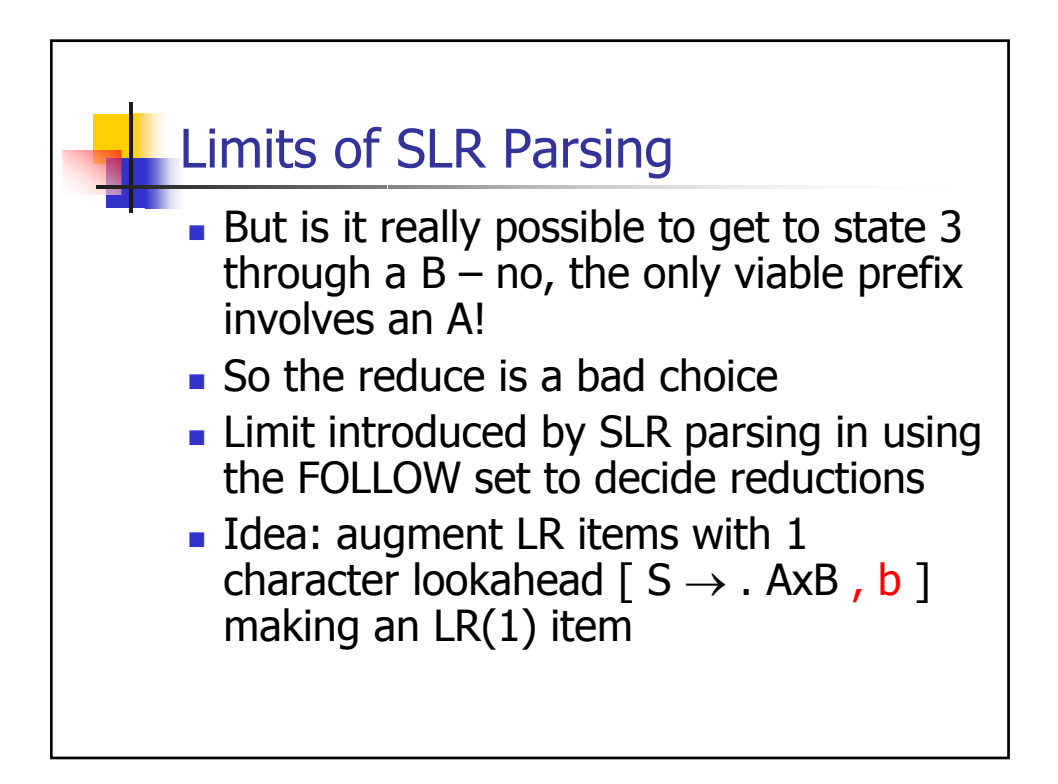

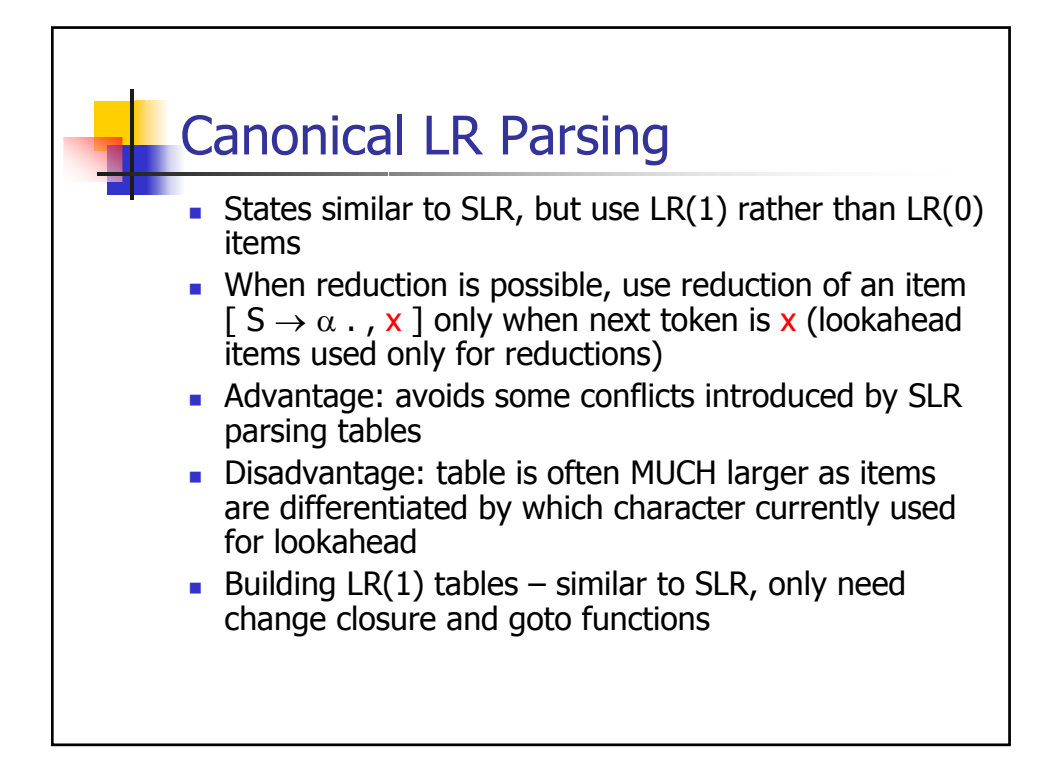

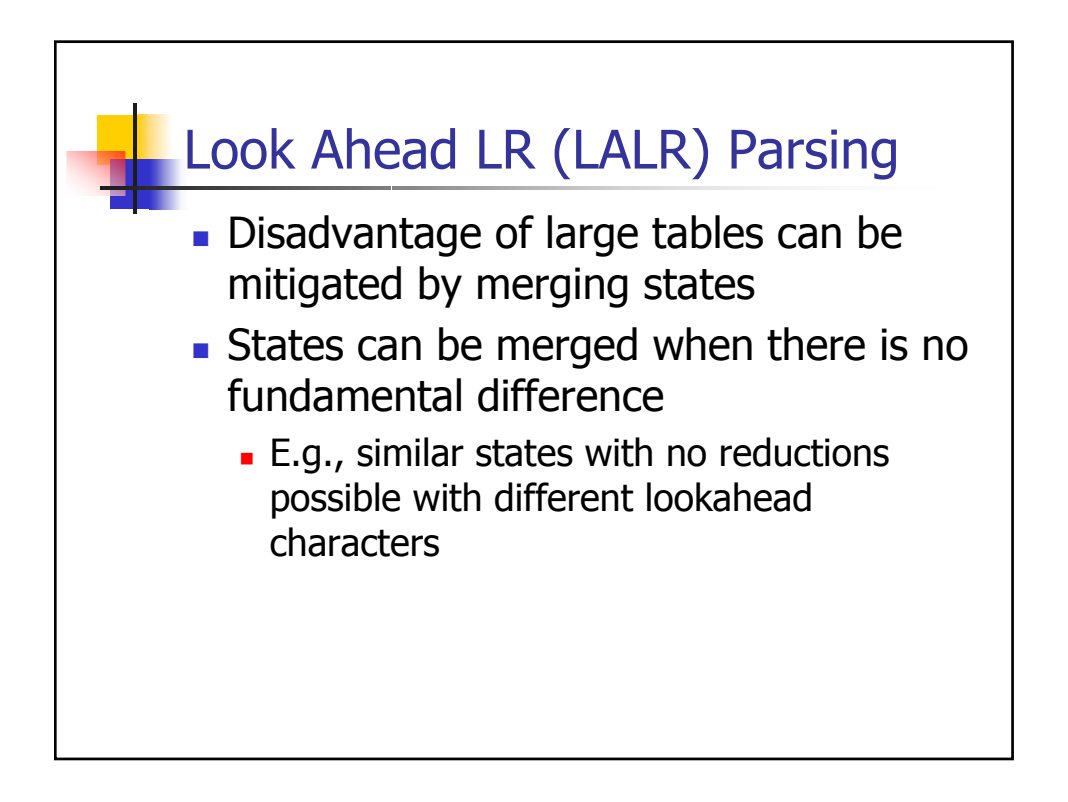